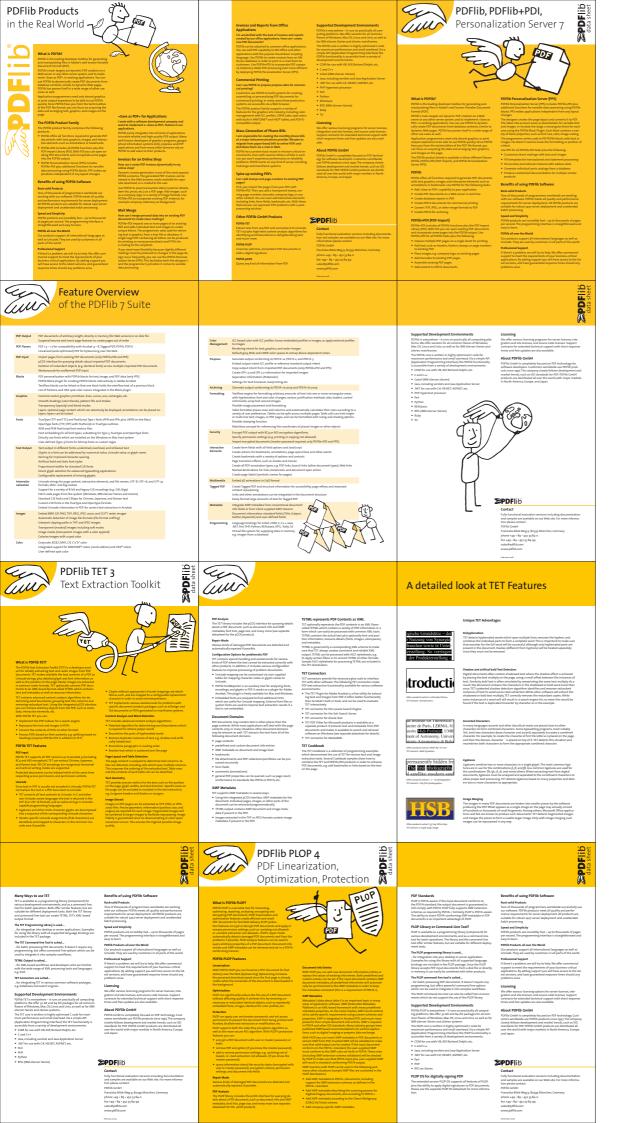

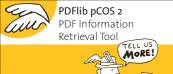

PDFIIb data sheet

Contact

Tuly functional evaluation varieties on ton place certain.

POTIS General Experiment of the Contact of the Contact of